## <sup>31</sup> **3.5 Random-Number Generation**

3

3 32

• The element of chance can be introduced into computer applications with an instance of Random class as follows:

```
Random x = new Random );
```
int  $y = x$ . Next ( );

- The Next() method generates a positive integer value between zero and 2,147,483,647.
- The Next(m) produces an integer values from 0 through m-1.
- The Next(m,n) produces integers in the range from m to n-1.

Dr Izeddin Hidar 2007

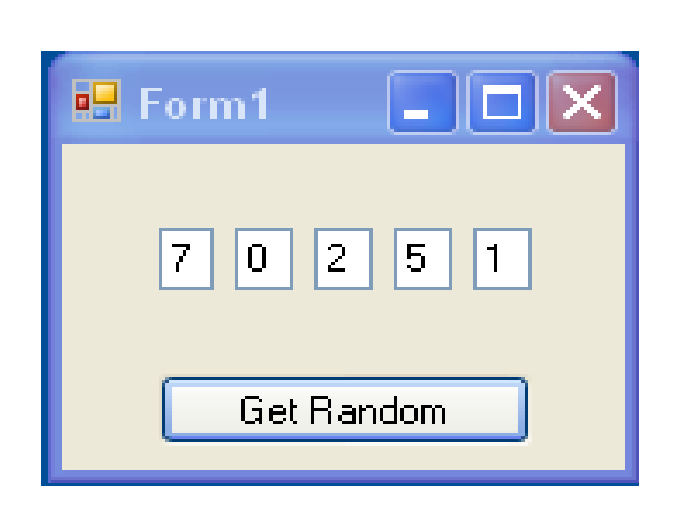

Dr Izeddin Hidar 2007

private void ButGetRandom\_Click(object sender, EventArgs e) <sup>33</sup>

 $\frac{3}{33}$ 

4 1

```
Random x = new Random();
Txt 1. Text = x. Next (10). To String();
T \times 2. Text = x. Next(10). To String();
T \times 3. Text = x. Next(10). To String();
T \times 4. Text = x. Next(10). To String();
Txt5.Text = x.Next(10).ToString();
```
Dr Izeddin Hidar 2007

{

}

Chapter 4

Arrays

Dr Izeddin Hidar 2007